## **How To Use Quick Tools and Tabs Inside Of BEYOND Software**

[Return to Quick Hints](https://wiki.pangolin.com/doku.php?id=beyond:quickhints:start)

From:

<https://wiki.pangolin.com/> - **Complete Help Docs**

Permanent link: **[https://wiki.pangolin.com/doku.php?id=beyond:quickhints:how\\_to\\_use\\_quick\\_tools\\_and\\_tabs\\_inside\\_of\\_beyond\\_software&rev=1583186344](https://wiki.pangolin.com/doku.php?id=beyond:quickhints:how_to_use_quick_tools_and_tabs_inside_of_beyond_software&rev=1583186344)** Last update: **2020/06/11 19:23**

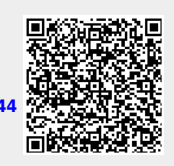